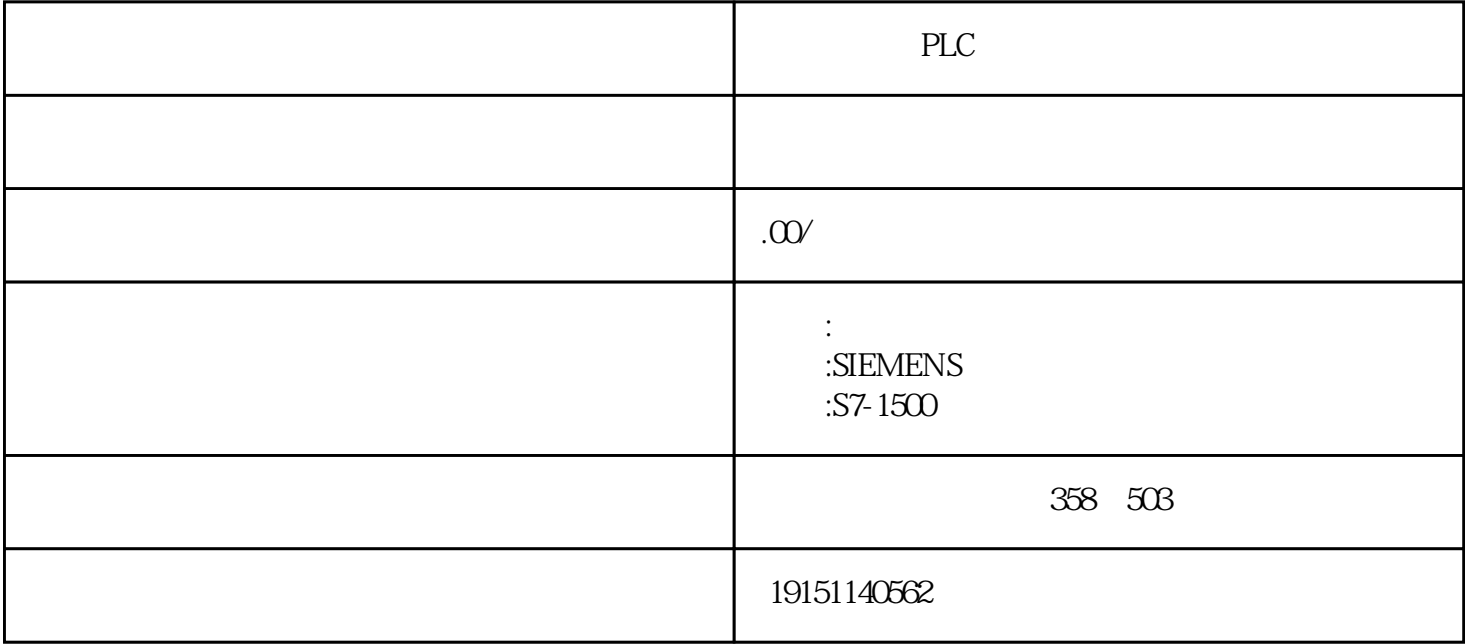

PLC PLC , S7-1500 , PLC STEP7 PLC 1 STEP7 PLC STEP7 PLC 1)PCAANTISS 384ROUXTPIPLC STEP7 RSBELLERS PLC MPI DI 100 0 101 (447 )  $57-120P_{U}$  1/O  $I/O$   $57-1200$  CPU  $1$   $1$  $CPU$  S7-1200  $ST-1200$ 2. OB40 ORADL\_ADDRDQDPNCERDINT\_ADDR  $100 \text{ MOVE}$   $0.40 \text{ MDS}$   $0.40 \text{ MDS}$ 2)USB/MPI适配器用于连接安装了STEP7的计算机的USB接口和PLC的MPI接口,特别适合于笔记本电脑 使用。 注意当PLC的输出与外设相连时,在此操作中接通/断开继电器必须谨慎。  $\overline{2}$ . 为了调试方便,FPWIN GR 还提供了一种运行测试功能,既可以在断点处暂停程序,也可单步执行程序 ,并且禁止PLC输出实际的输出信号,此功能FPO、FP1不适用。 run" \*  $4PROG$ "PLC \* Debug/Test- PLC "INITLAL/TEST" \* TEST"  $\mathcal{M}$  the set of the set of the set of the set of the set of the set of the set of the set of the set of the set of the set of the set of the set of the set of the set of the set of the set of the set of the set of the a.<br>**[@dopt]deverable):** b. (Cor<del>f Phylologic Status)</del> (Start Step)(Break Invalid)e) (Break Invalid), c. 8)CAP5611 CP5613 CP5614 CP56224 ENDERTORACHERUSTLEGEN CP16185512 PIG23(PCIF) PCM 1)  $\Phi$ PU (QB) (Organization Blocks,  $\Phi$ PU OB) PLC S7-300/400 PLC QPU PLC OB QPU PLC OBI